<span id="page-0-2"></span>**cluster utility —** List, rename, use, and drop cluster analyses

[Description](#page-0-0) [Menu](#page-0-1) Menu [Syntax](#page-1-0) [Also see](#page-5-0)

[Options for cluster list](#page-1-1) [Options for cluster renamevar](#page-2-0) [Remarks and examples](#page-2-1)

# <span id="page-0-0"></span>**Description**

These cluster utility commands allow you to view and manipulate the cluster objects that you have created. See [MV] [cluster](https://www.stata.com/manuals/mvcluster.pdf#mvcluster) for an overview of cluster analysis and for the available cluster commands. If you want even more control over your cluster objects, or if you are programming new cluster subprograms, more cluster programmer utilities are available; see [MV] [cluster programming](https://www.stata.com/manuals/mvclusterprogrammingutilities.pdf#mvclusterprogrammingutilities) [utilities](https://www.stata.com/manuals/mvclusterprogrammingutilities.pdf#mvclusterprogrammingutilities) for details.

The cluster dir command provides a directory-style listing of all the currently defined clusters. cluster list provides a detailed listing of the specified clusters or of all current clusters if no cluster names are specified. The default action is to list all the information attached to the clusters. You may limit the type of information listed by specifying particular options.

The cluster drop command removes the named clusters. The keyword  $\text{all}$  specifies that all current cluster analyses be dropped.

Stata cluster analyses are referred to by name. Many cluster commands default to using the most recently defined cluster analysis if no cluster name is provided. The cluster use command sets the specified cluster analysis as the most recently executed cluster analysis, so that, by default, this cluster analysis will be used if the cluster name is omitted from many of the cluster commands. You may use the  $*$  and ? name-matching characters to shorten the typing of cluster names; see [U[\] 11.2 Abbreviation rules](https://www.stata.com/manuals/u11.pdf#u11.2Abbreviationrules).

cluster rename allows you to rename a cluster analysis without changing any of the variable names attached to the cluster analysis. The cluster renamevar command, on the other hand, allows you to rename the variables attached to a cluster analysis and to update the cluster object with the new variable names. Do not use the rename command (see [D] [rename](https://www.stata.com/manuals/drename.pdf#drename)) to rename variables attached to a cluster analysis because this would invalidate the cluster object. Use the cluster renamevar command instead.

## <span id="page-0-1"></span>**Menu**

#### **cluster list**

Statistics  $>$  Multivariate analysis  $>$  Cluster analysis  $>$  Postclustering  $>$  Detailed listing of clusters

### **cluster drop**

Statistics  $>$  Multivariate analysis  $>$  Cluster analysis  $>$  Postclustering  $>$  Drop cluster analyses

### **cluster rename**

Statistics > Multivariate analysis > Cluster analysis > Postclustering > Rename a cluster or cluster variables

## <span id="page-1-0"></span>**Syntax**

```
Directory-style listing of currently defined clusters
```
cluster dir

Detailed listing of clusters

 $cluster$  list  $\lceil$ *chamelist*  $\rceil$  , *list\_options*  $\rceil$ 

Drop cluster analyses

 $cluster$   $\{$   $channelist$   $|$   $=$  all  $\}$ 

Mark a cluster analysis as the most recent one

cluster use *clname*

Rename a cluster

cluster rename *oldclname newclname*

Rename variables attached to a cluster

```
cluster renamevar newvar \lceil , <u>n</u>ame(clname) \rceilcluster renamevar oldstub newstub, prefix \lceil \underline{n}ame(clname) \rceil
```
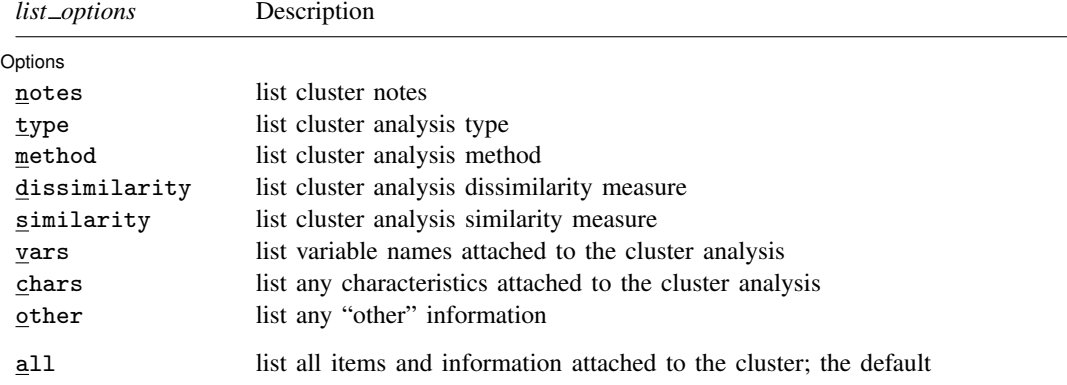

<span id="page-1-1"></span>all does not appear in the dialog box.

# **Options for cluster list**

Options Options **Designations** 

 $\overline{a}$ 

notes specifies that cluster notes be listed.

type specifies that the type of cluster analysis be listed.

method specifies that the cluster analysis method be listed.

dissimilarity specifies that the dissimilarity measure be listed.

similarity specifies that the similarity measure be listed.

vars specifies that the variables attached to the clusters be listed.

chars specifies that any Stata characteristics attached to the clusters be listed.

other specifies that information attached to the clusters under the heading "other" be listed.

The following option is available with cluster list but is not shown in the dialog box:

all, the default, specifies that all items and information attached to the cluster(s) be listed. You may instead pick among the notes, type, method, dissimilarity, similarity, vars, chars, and other options to limit what is presented.

# <span id="page-2-0"></span>**Options for cluster renamevar**

- name(*clname*) indicates the cluster analysis within which the variable renaming is to take place. If name() is not specified, the most recently performed cluster analysis (or the one specified by cluster use) will be used.
- <span id="page-2-1"></span>prefix specifies that all variables attached to the cluster analysis that have *oldstub* as the beginning of their name be renamed, with *newstub* replacing *oldstub*.

# **Remarks and examples [stata.com](http://stata.com)**

## Example 1

We demonstrate these cluster utility commands by beginning with four already-defined cluster analyses. The dir and list subcommands provide listings of the cluster analyses.

```
. cluster dir
bcx3kmed
ayz5kmeans
abc_clink
xyz_slink
. cluster list xyz_slink
xyz_slink (type: hierarchical, method: single, dissimilarity: L2)
      vars: xyz_slink_id (id variable)
            xyz_slink_ord (order variable)
            xyz_slink_hgt (height variable)
     other: cmd: cluster singlelinkage x y z, name(xyz_slink)
           varlist: x y z
            range: 0 .
```

```
. cluster list
bcx3kmed (type: partition, method: kmedians, dissimilarity: L2)
      vars: bcx3kmed (group variable)
     other: cmd: cluster kmedians b c x, k(3) name(bcx3kmed)
            varlist: b c x
            k \cdot 3start: krandom
            range: 0 .
ayz5kmeans (type: partition, method: kmeans, dissimilarity: L2)
      vars: ayz5kmeans (group variable)
     other: cmd: cluster kmeans a y z, k(5) name(ayz5kmeans)
            varlist: a y z
            k: 5
            start: krandom
            range: 0 .
abc_clink (type: hierarchical, method: complete, dissimilarity: L2)
      vars: abc_clink_id (id variable)
            abc_clink_ord (order variable)
            abc_clink_hgt (height variable)
     other: cmd: cluster completelinkage a b c, name(abc_clink)
            varlist: a b c
            range: 0 .
xyz_slink (type: hierarchical, method: single, dissimilarity: L2)
      vars: xyz_slink_id (id variable)
            xyz_slink_ord (order variable)
            xyz_slink_hgt (height variable)
     other: cmd: cluster singlelinkage x y z, name(xyz_slink)
            varlist: x y z
            range: 0 .
. cluster list a*, vars
ayz5kmeans
      vars: ayz5kmeans (group variable)
abc_clink
      vars: abc_clink_id (id variable)
            abc clink ord (order variable)
            abc_clink_hgt (height variable)
```
cluster dir listed the names of the four currently defined cluster analyses. cluster list followed by the name of one of the cluster analyses listed the information attached to that cluster analysis. The cluster list command, without an argument, listed the information for all currently defined cluster analyses. We demonstrated the vars option of cluster list to show that we can restrict the information that is listed. Notice also the use of a\* as the cluster name. The \* here indicates that any ending is allowed. For these four cluster analyses, Stata matches the names ayz5kmeans and abc\_clink.

We now demonstrate the use of the renamevar subcommand.

```
. cluster renamevar ayz5kmeans g5km
variable ayz5kmeans not found in bcx3kmed
r(198);
. cluster renamevar ayz5kmeans g5km, name(ayz5kmeans)
. cluster list ayz5kmeans
ayz5kmeans (type: partition, method: kmeans, dissimilarity: L2)
      vars: g5km (group variable)
     other: cmd: cluster kmeans a y z, k(5) name(ayz5kmeans)
            varlist: a y z
            k: 5
            start: krandom
            range: 0 .
```
The first use of cluster renamevar failed because we did not specify which cluster object to use (with the name() option), and the most recent cluster object, bcx3kmed, was not the appropriate one. After specifying the name() option with the appropriate cluster name, the renamevar subcommand changed the name as shown in the cluster list command that followed.

The cluster use command sets a particular cluster object as the default. We show this in conjunction with the prefix option of the renamevar subcommand.

```
. cluster use ayz5kmeans
. cluster renamevar g grp, prefix
. cluster renamevar xyz_slink_ wrk, prefix name(xyz*)
. cluster list ayz* xyz*
ayz5kmeans (type: partition, method: kmeans, dissimilarity: L2)
      vars: grp5km (group variable)
     other: cmd: cluster kmeans a y z, k(5) name(ayz5kmeans)
           varlist: a y z
           k: 5
           start: krandom
           range: 0 .
xyz_slink (type: hierarchical, method: single, dissimilarity: L2)
      vars: wrkid (id variable)
           wrkord (order variable)
           wrkhgt (height variable)
     other: cmd: cluster singlelinkage x y z, name(xyz_slink)
            varlist: x y z
            range: 0 .
```
The cluster use command placed ayz5kmeans as the current cluster object. The cluster renamevar command that followed capitalized on this placement by leaving off the name() option. The prefix option allowed us to change the variable names, as demonstrated in the cluster list of the two changed cluster objects.

cluster rename changes the name of cluster objects. cluster drop allows us to drop some of or all the cluster objects.

```
. cluster rename xyz_slink bob
. cluster rename ayz* sam
. cluster list, type method vars
sam (type: partition, method: kmeans)
      vars: grp5km (group variable)
bob (type: hierarchical, method: single)
      vars: wrkid (id variable)
            wrkord (order variable)
            wrkhgt (height variable)
bcx3kmed (type: partition, method: kmedians)
      vars: bcx3kmed (group variable)
abc_clink (type: hierarchical, method: complete)
      vars: abc_clink_id (id variable)
            abc_clink_ord (order variable)
            abc_clink_hgt (height variable)
. cluster drop bcx3kmed abc_clink
. cluster dir
sam
bob
. cluster drop _all
. cluster dir
```
We used options with cluster list to limit what was presented. The \_all keyword with cluster drop removed all currently defined cluster objects.

## <span id="page-5-0"></span>**Also see**

[MV] [cluster](https://www.stata.com/manuals/mvcluster.pdf#mvcluster) — Introduction to cluster-analysis commands

[MV] [cluster notes](https://www.stata.com/manuals/mvclusternotes.pdf#mvclusternotes) — Cluster analysis notes

[MV] [cluster programming utilities](https://www.stata.com/manuals/mvclusterprogrammingutilities.pdf#mvclusterprogrammingutilities) — Cluster-analysis programming utilities

[MV] **[clustermat](https://www.stata.com/manuals/mvclustermat.pdf#mvclustermat)** — Introduction to clustermat commands

[D] [notes](https://www.stata.com/manuals/dnotes.pdf#dnotes) — Place notes in data

[P] [char](https://www.stata.com/manuals/pchar.pdf#pchar) — Characteristics

Stata, Stata Press, and Mata are registered trademarks of StataCorp LLC. Stata and Stata Press are registered trademarks with the World Intellectual Property Organization of the United Nations. StataNow and NetCourseNow are trademarks of StataCorp LLC. Other brand and product names are registered trademarks or trademarks of their respective companies. Copyright  $\odot$  1985–2023 StataCorp LLC, College Station, TX, USA. All rights reserved.

For suggested citations, see the FAQ on [citing Stata documentation](https://www.stata.com/support/faqs/resources/citing-software-documentation-faqs/).

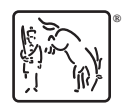

 $\triangleleft$